## *Communication with Double Buffering*

### Issaku Kanamori (RIKEN)

December 12, 2019 at R-CCSFugaku QCD Coding workshop

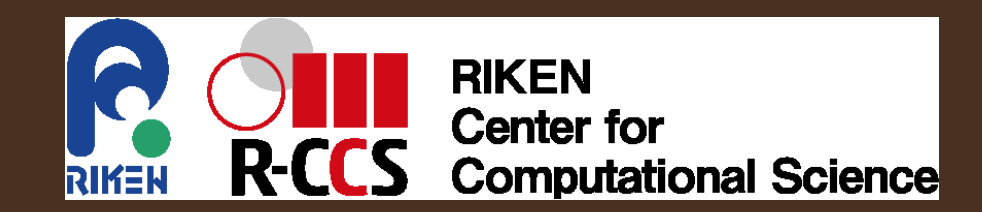

### **Outline**

- 1. Introduction
- 2. Algorithm with Double Buffering
- 3. Benchmark (A64FX 1 node)
- 4. Conclusions

### **Outline**

- 1. Introduction
- 2. Algorithm with Double Buffering
- 3. Benchmark (A64FX 1 node)
- 4. Conclusions

#### **Acknowledgments**

this talk is based on discussion with the codesign team for LQCD

#### **Introduction**

#### Performance Bottle Neck on Lattice QCD

- $\bullet$ • the most time consuming: mult of  $D$  in the solver<br>• memery bendwidth
- $\bullet$ memory bandwidth
- communication bandwidth •
	- $\bullet$ • neighboring communication in  $D$ : need to wait for boundary data comes
	- **•** overlapping communication and computation: as  $\bullet$ computation becomes faster, it becomes more difficult tohide communication

double buffering algorithm may reduce the comm. overhead (implementation: RDMA through the uTofu interface)

# Algorithm with Double Buffering

I. Kanamori: Fugaku QCD Coding workshop, 2019 Dec 12, R-CCS

#### process 1 (send)

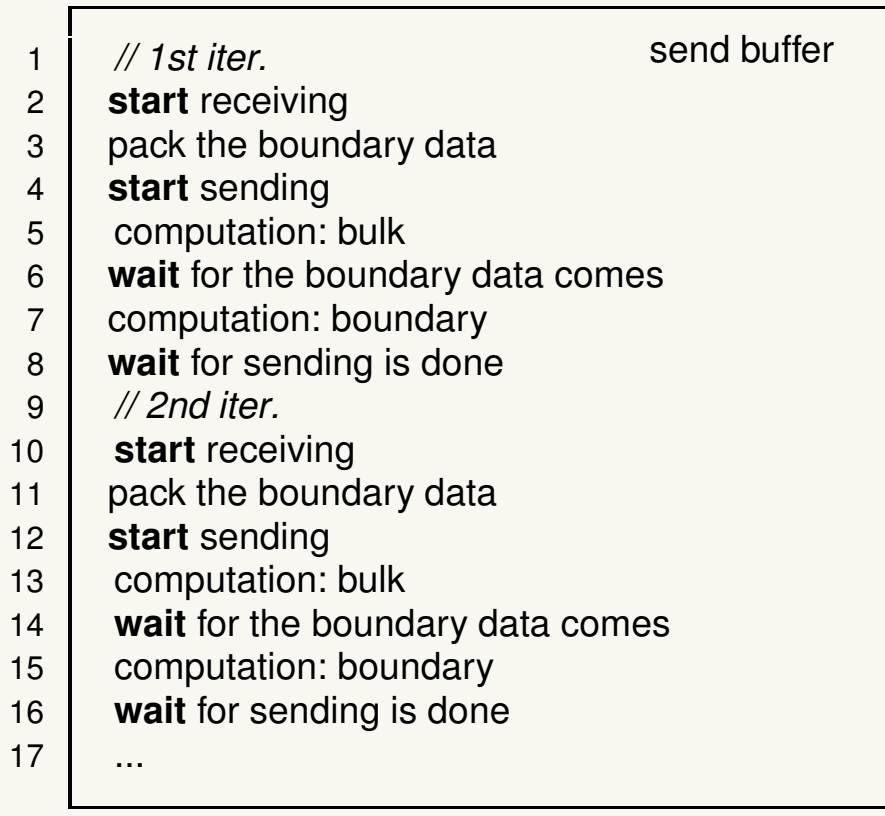

 $1<sup>1</sup>$ 

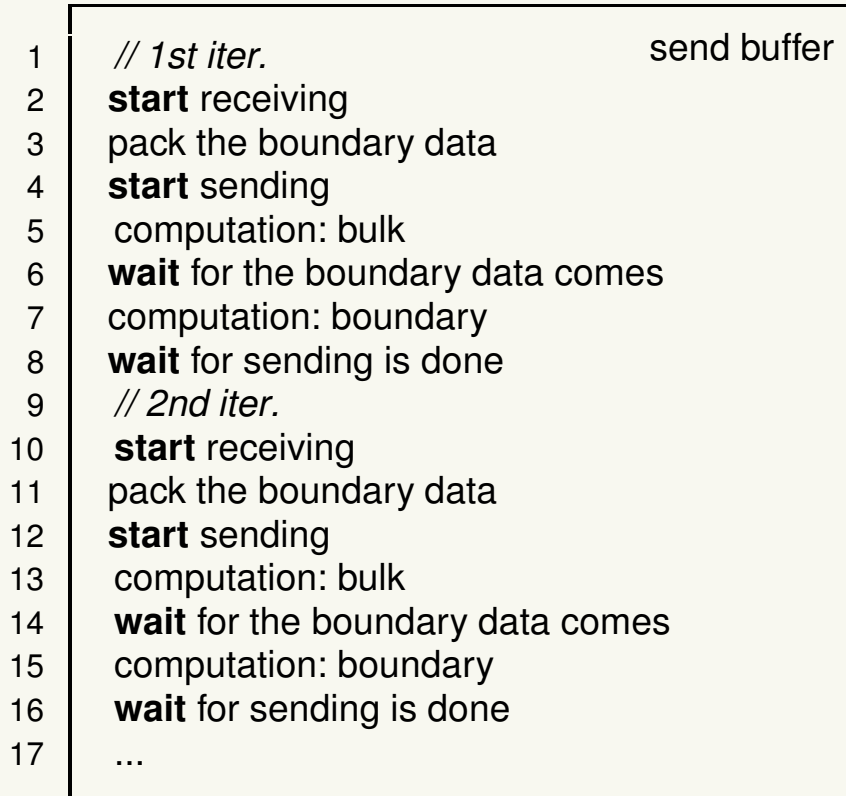

#### process 1 (send) process 2 (recv.)

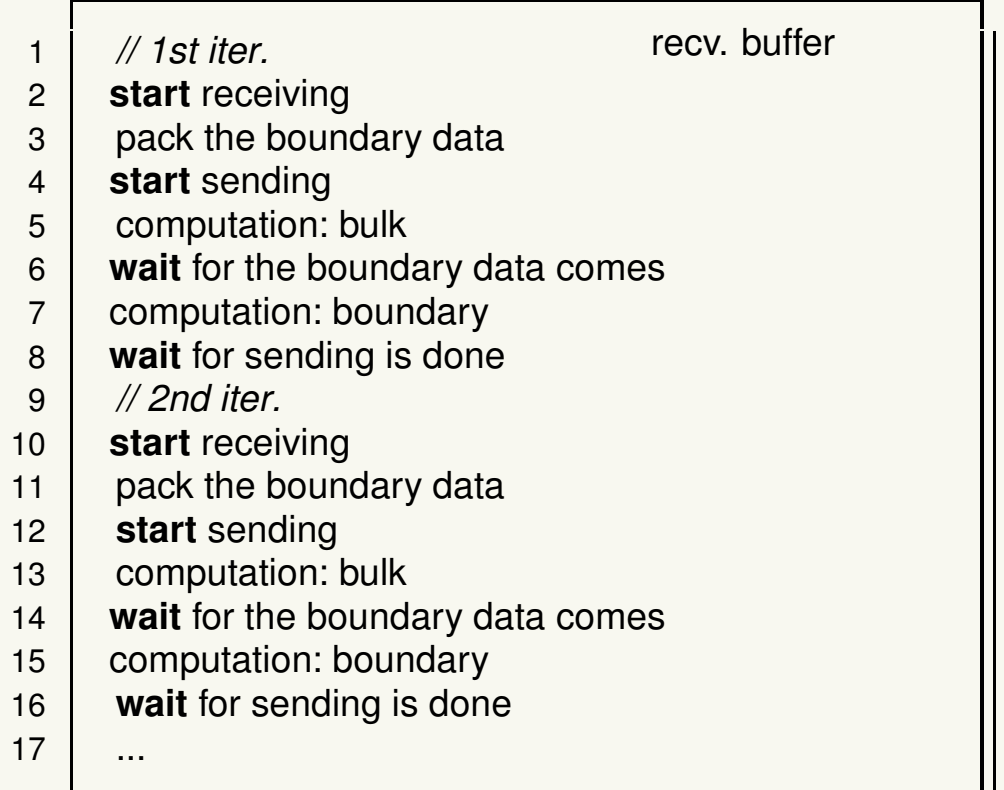

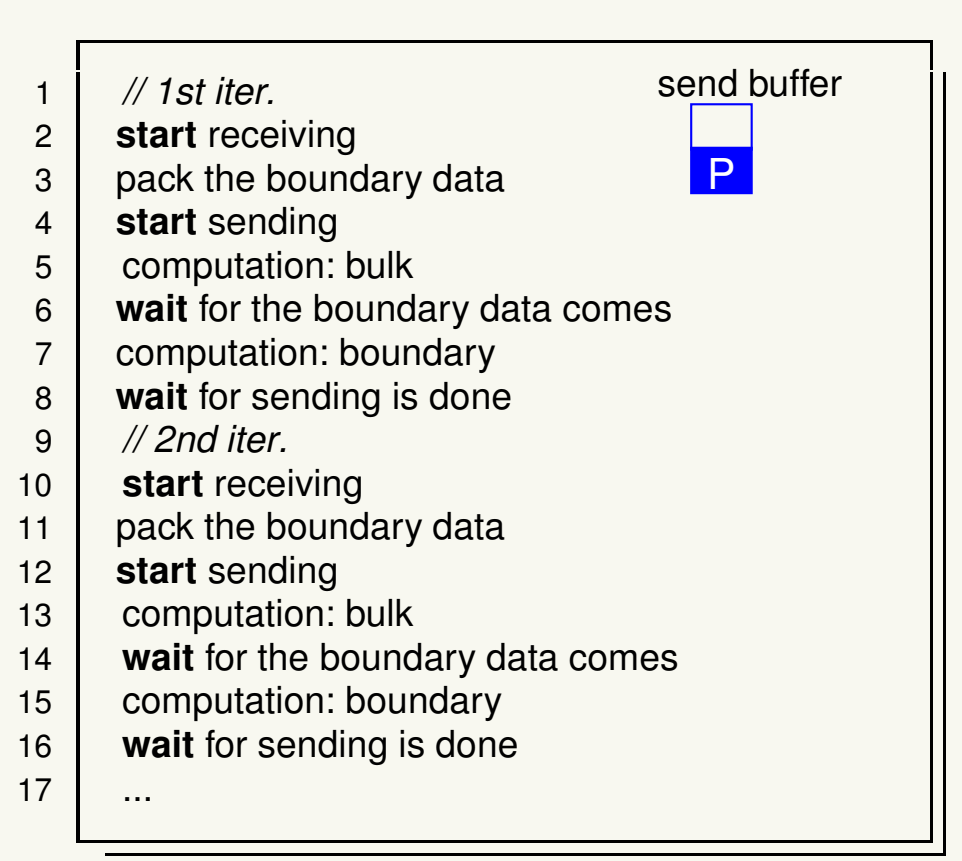

#### process 1 (send) process 2 (recv.)

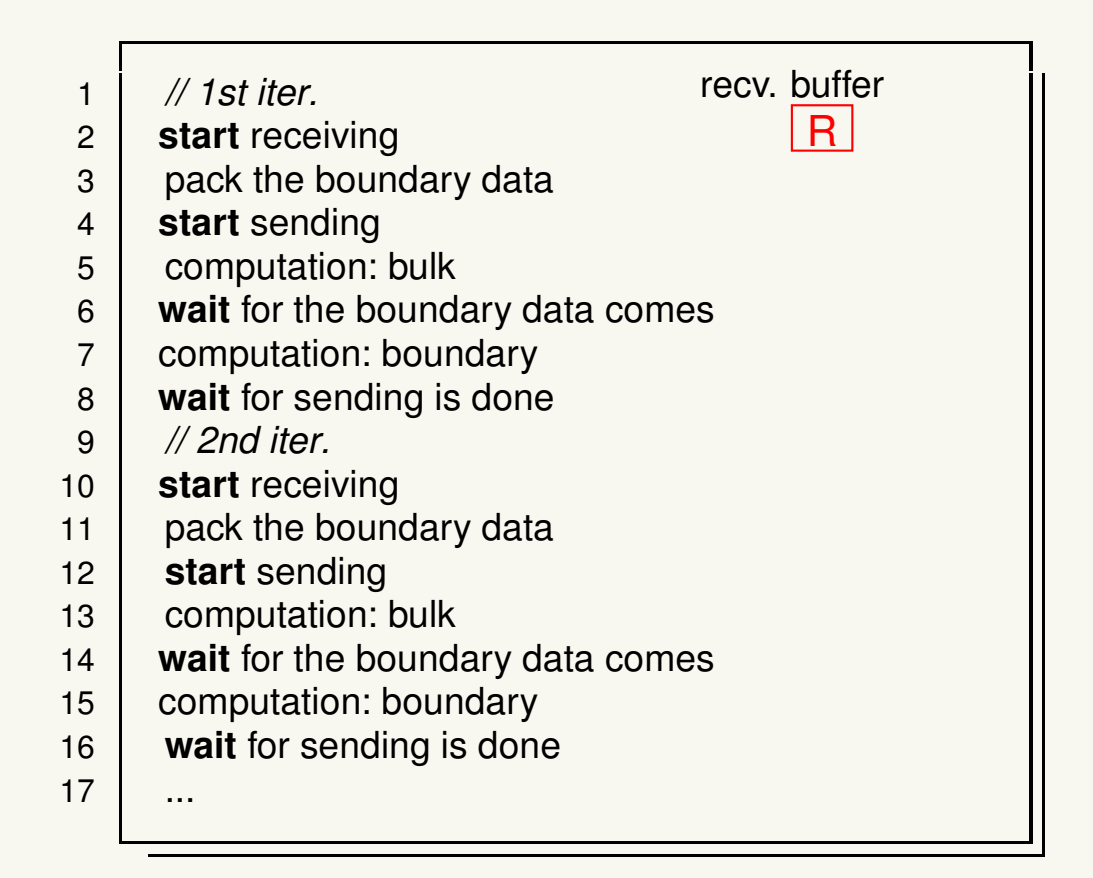

send buf. P : Packed P : Sending recv. buf. R :Receiving, R :Receiving done, <mark>U</mark> :being Used

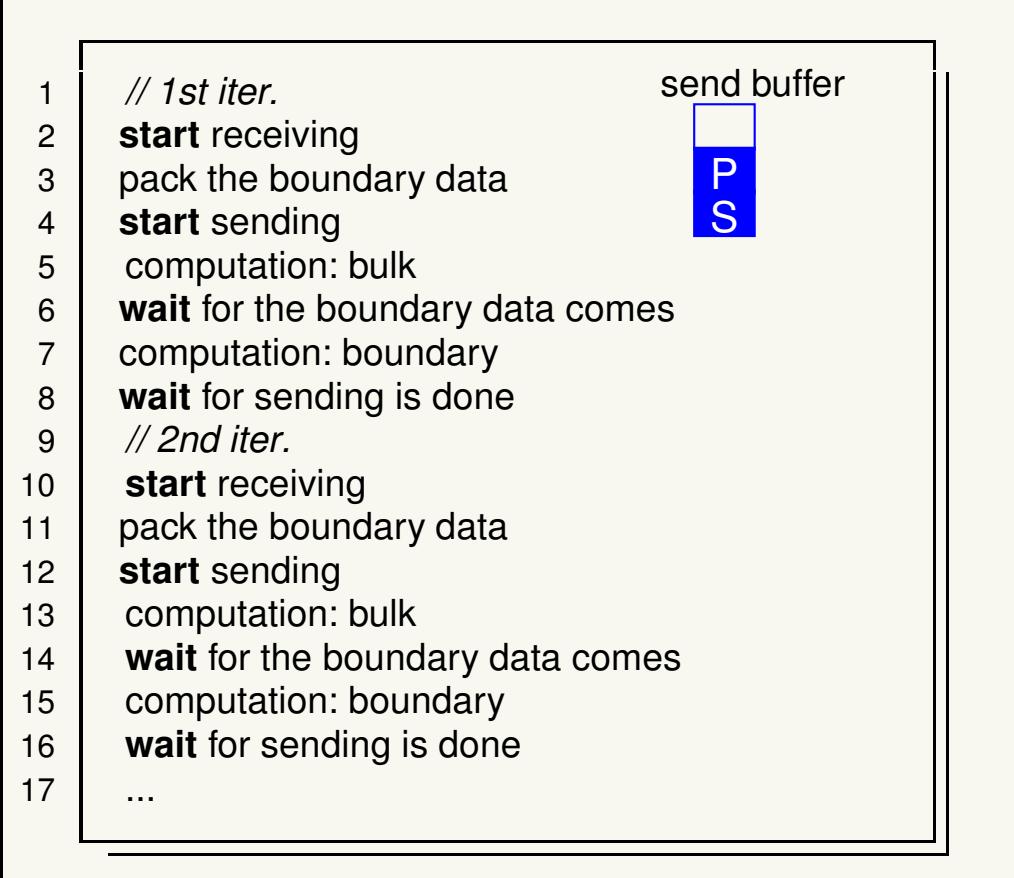

#### process 1 (send) process 2 (recv.)

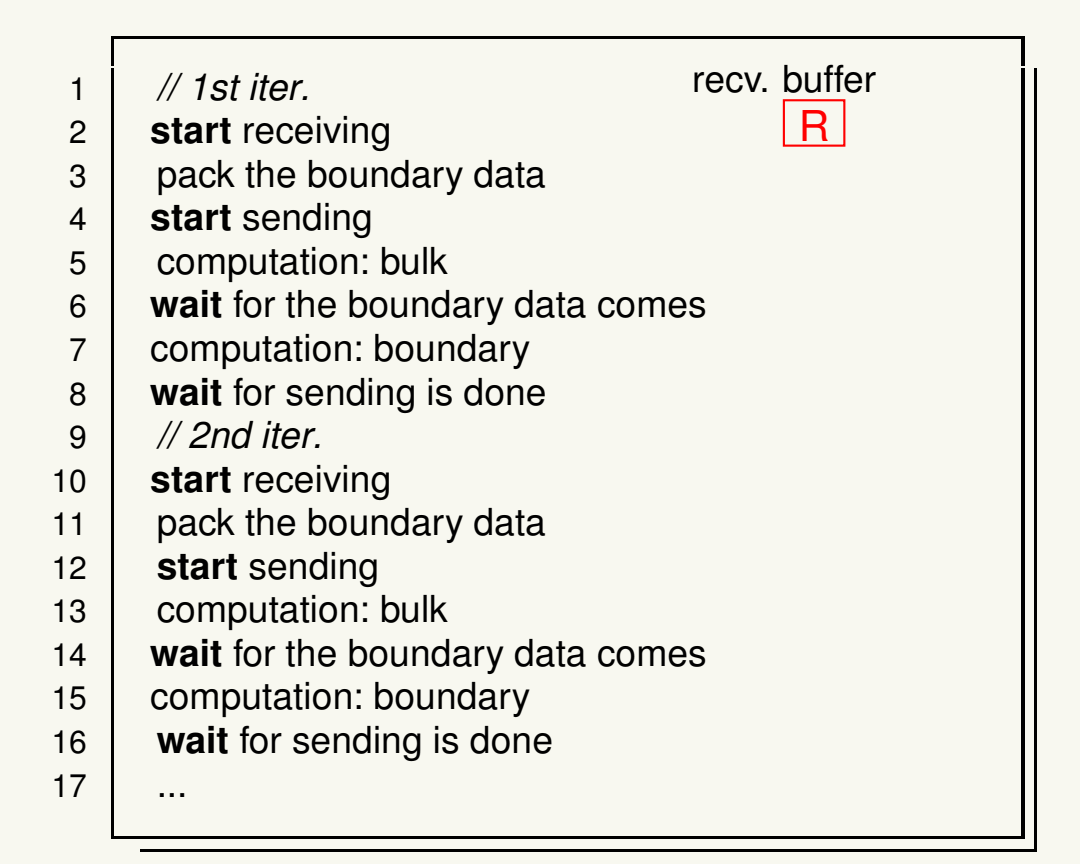

send buf. P : Packed P : Sending recv. buf. R :Receiving, R :Receiving done, <mark>U</mark> :being Used

I. Kanamori: Fugaku QCD Coding workshop, 2019 Dec 12, R-CCS

#### process 1 (send) process 2 (recv.)

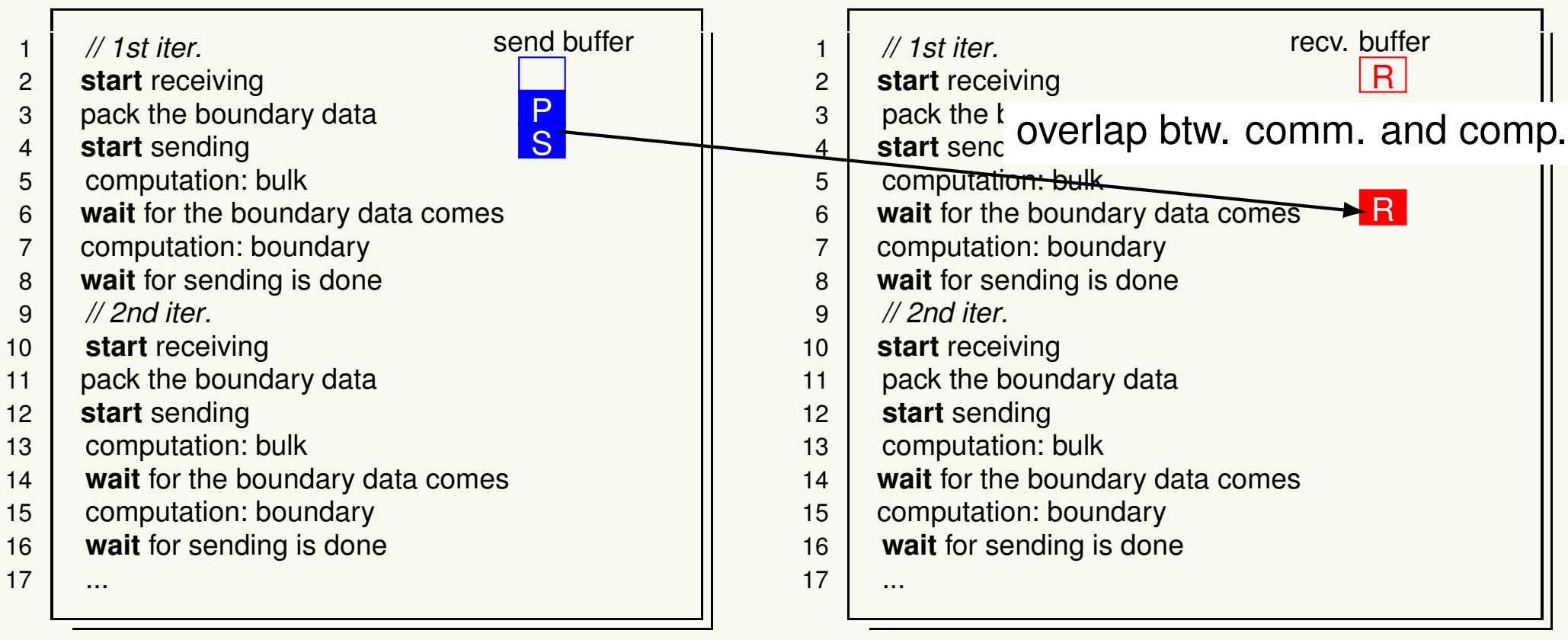

send buf. PRP : Packed <mark>P</mark> : Sending recv. buf. R : Receiving, R : Receiving done, <mark>U</mark> : being Used

1

#### process 1 (send) process 2 (recv.)

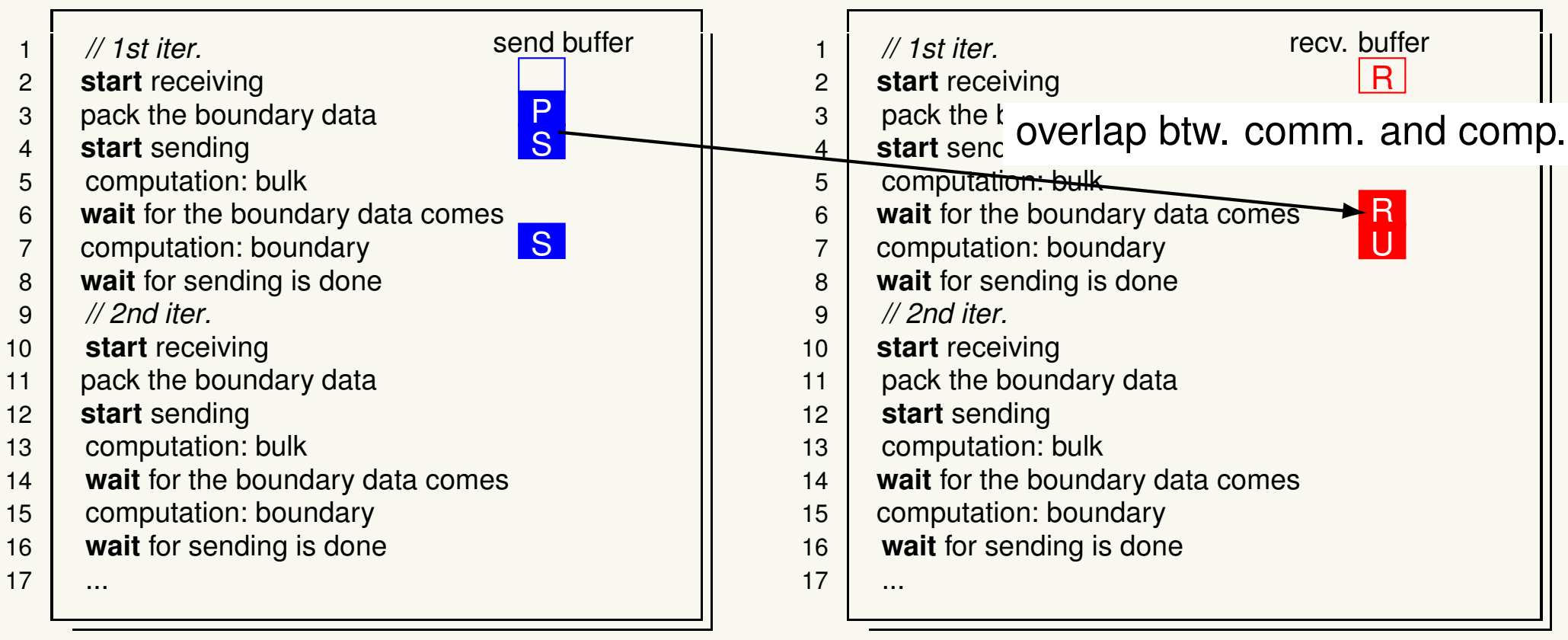

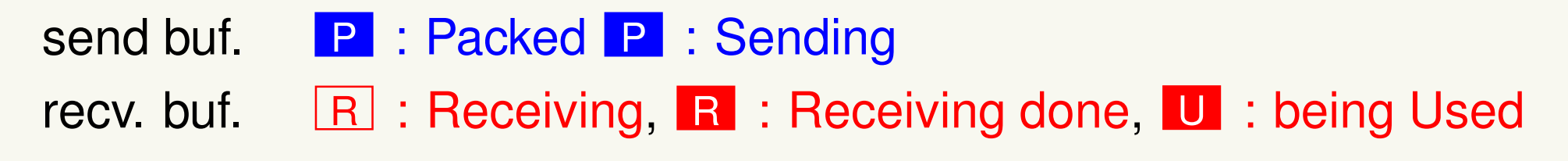

#### process 1 (send) process 2 (recv.)

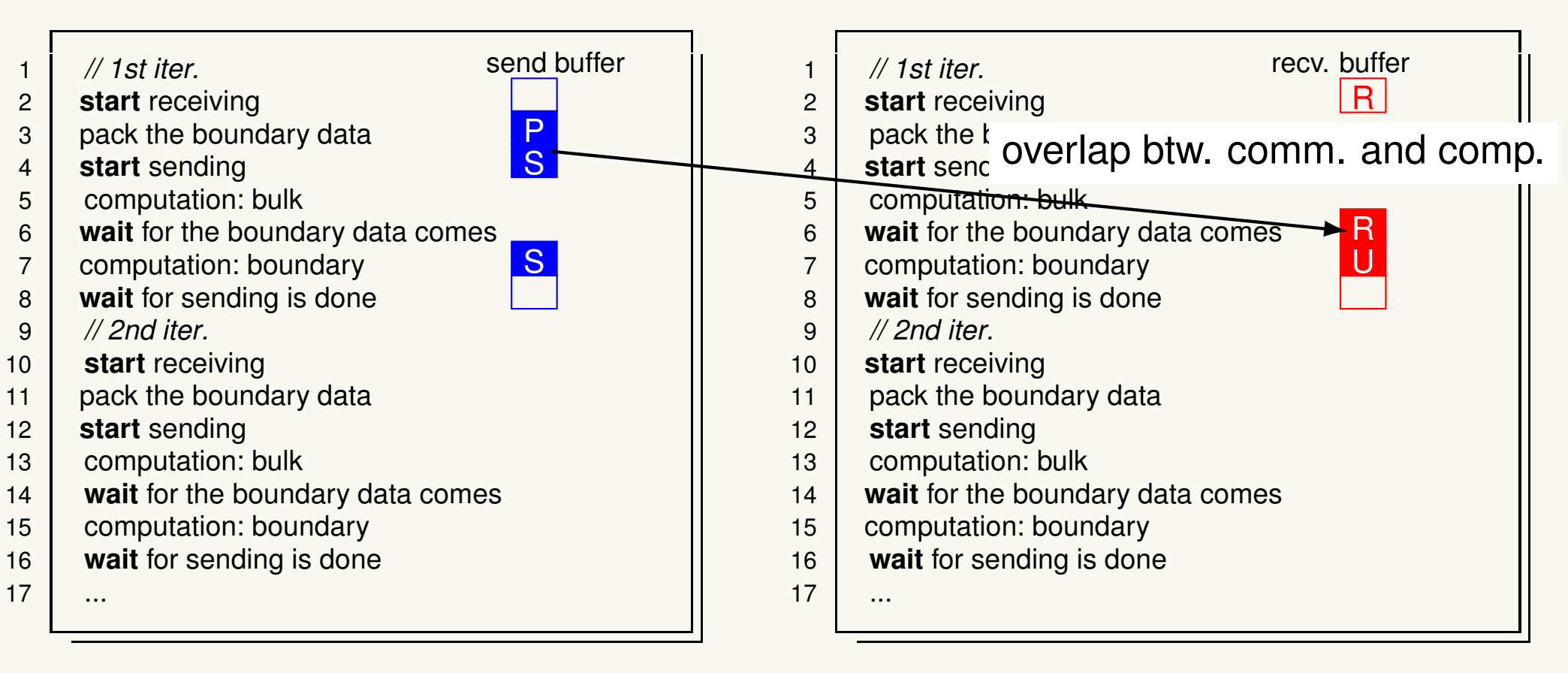

send buf. P : Packed P : Sending recv. buf. R : Receiving, R : Receiving done, <mark>U</mark> : being Used

#### process 1 (send) process 2 (recv.)

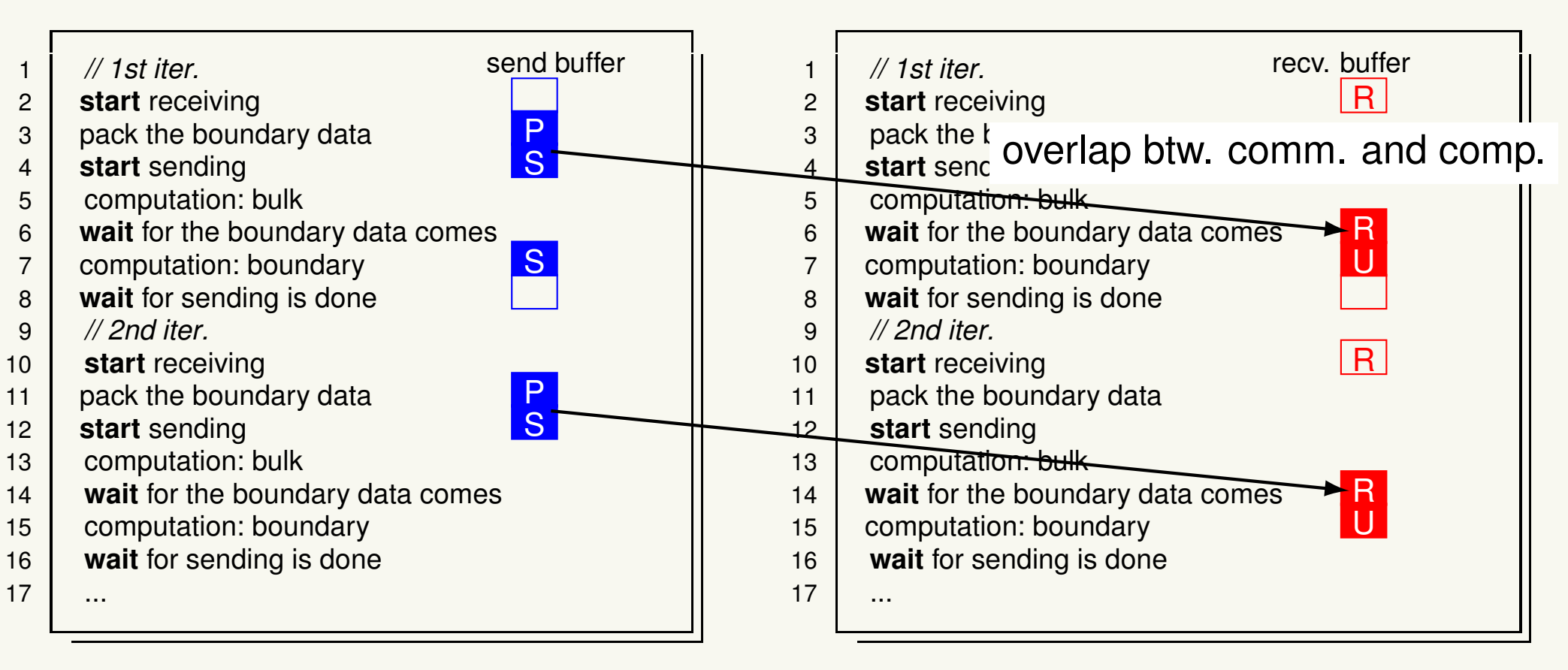

send buf. P : Packed P : Sending recv. buf. R : Receiving, R : Receiving done, <mark>U</mark> : being Used

I. Kanamori: Fugaku QCD Coding workshop, 2019 Dec 12, R-CCS

#### process 1 (send) process 2 (recv.)

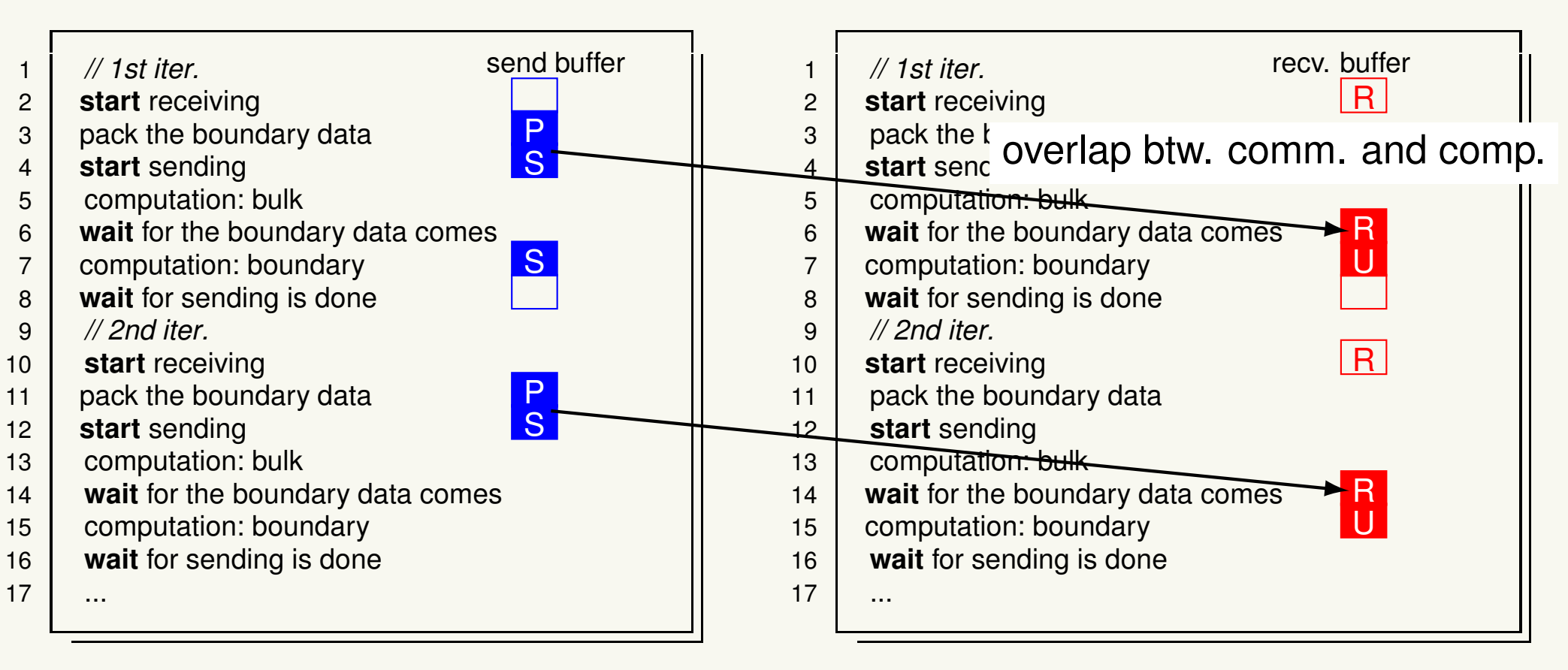

send buf. P : Packed P : Sending recv. buf. R : Receiving, R : Receiving done, <mark>U</mark> : being Used

I. Kanamori: Fugaku QCD Coding workshop, 2019 Dec 12, R-CCS

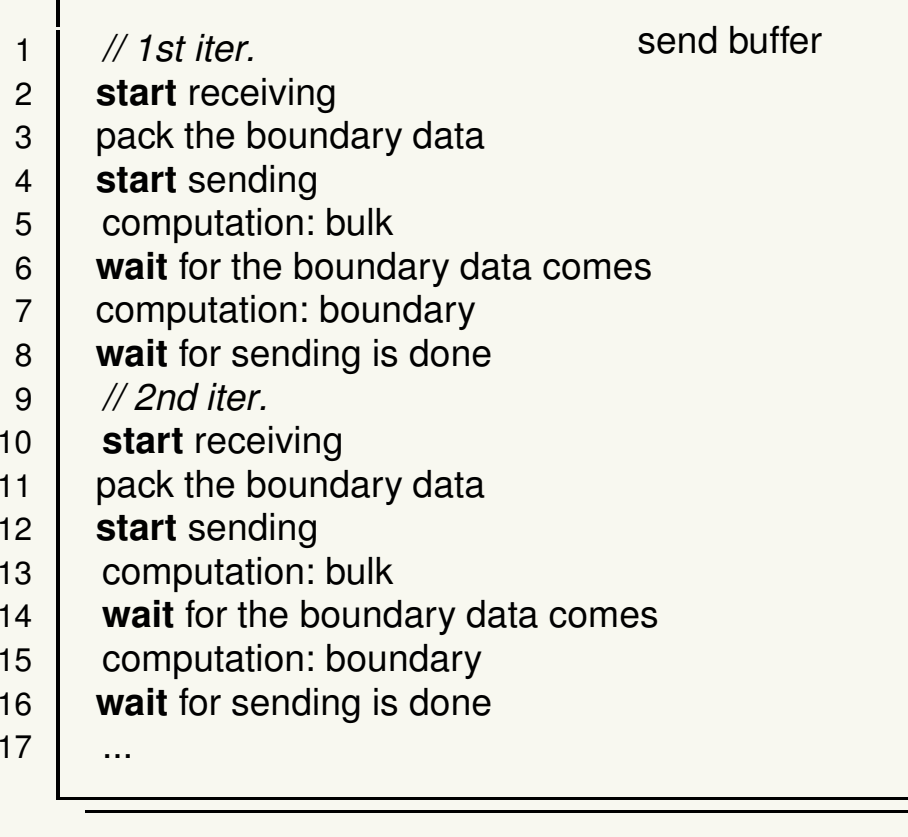

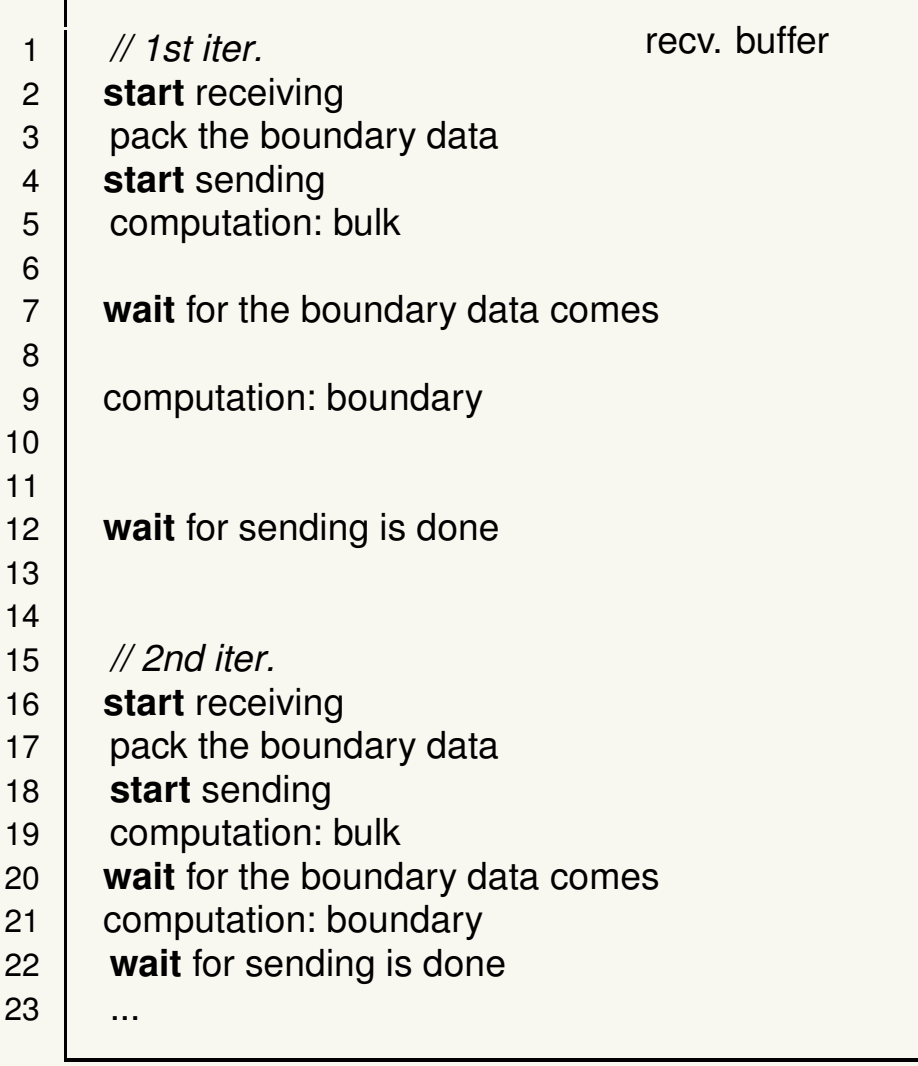

2

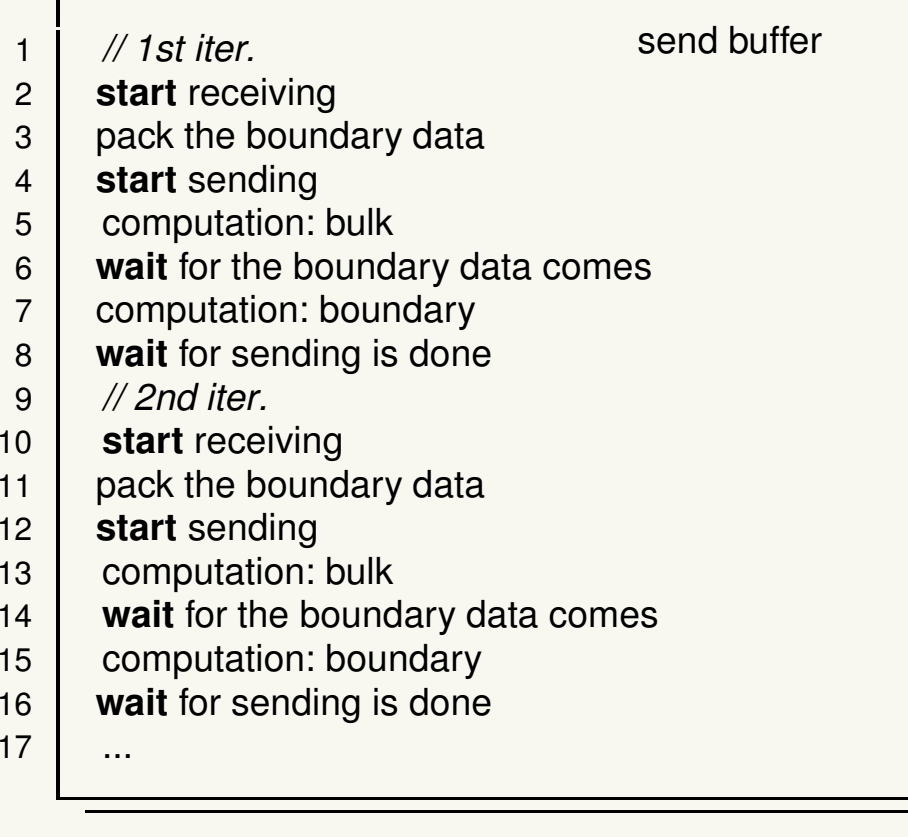

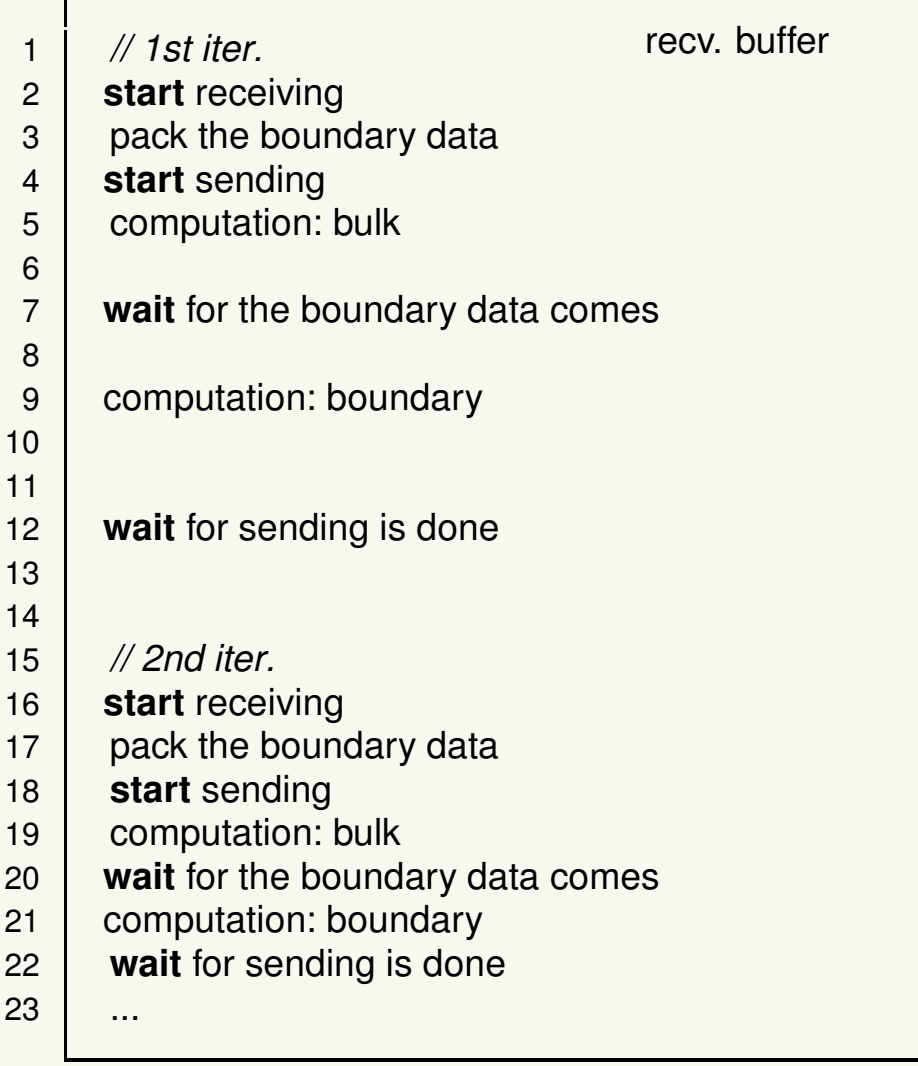

2

#### **Neighboring Communication, cont'd**

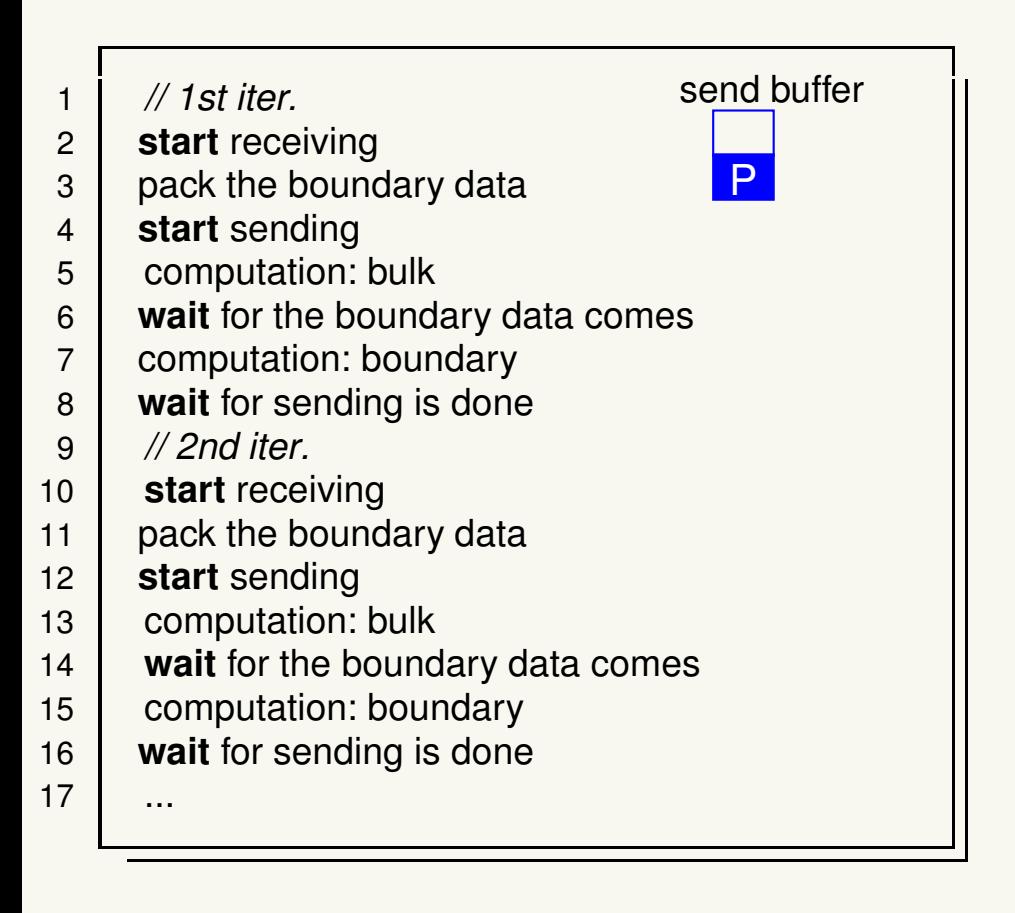

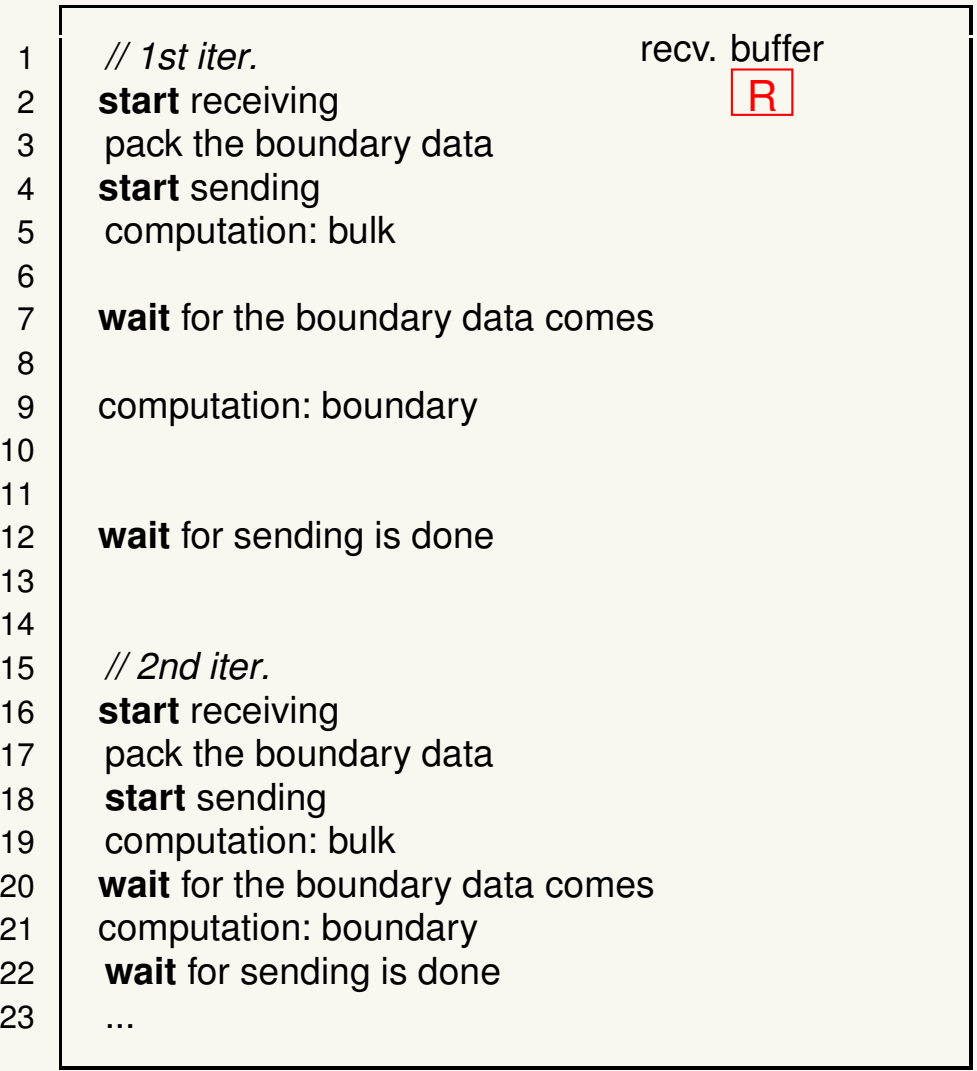

#### **Neighboring Communication, cont'd**

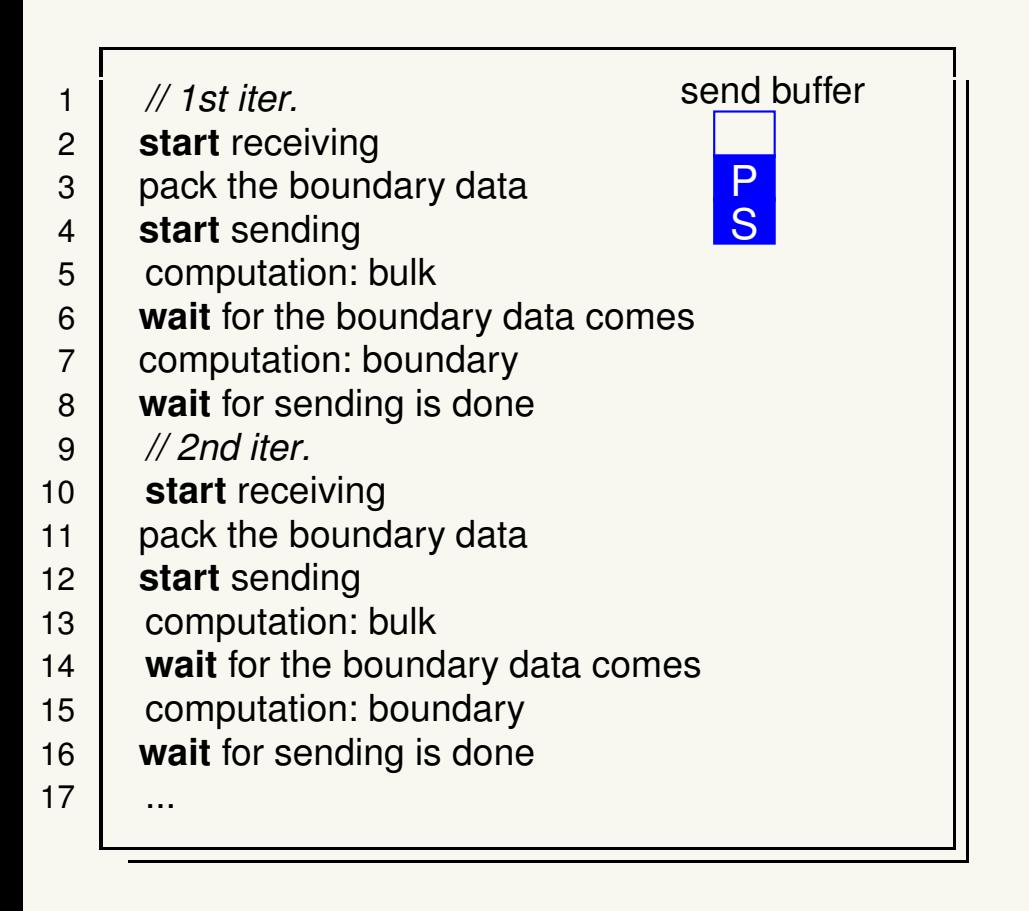

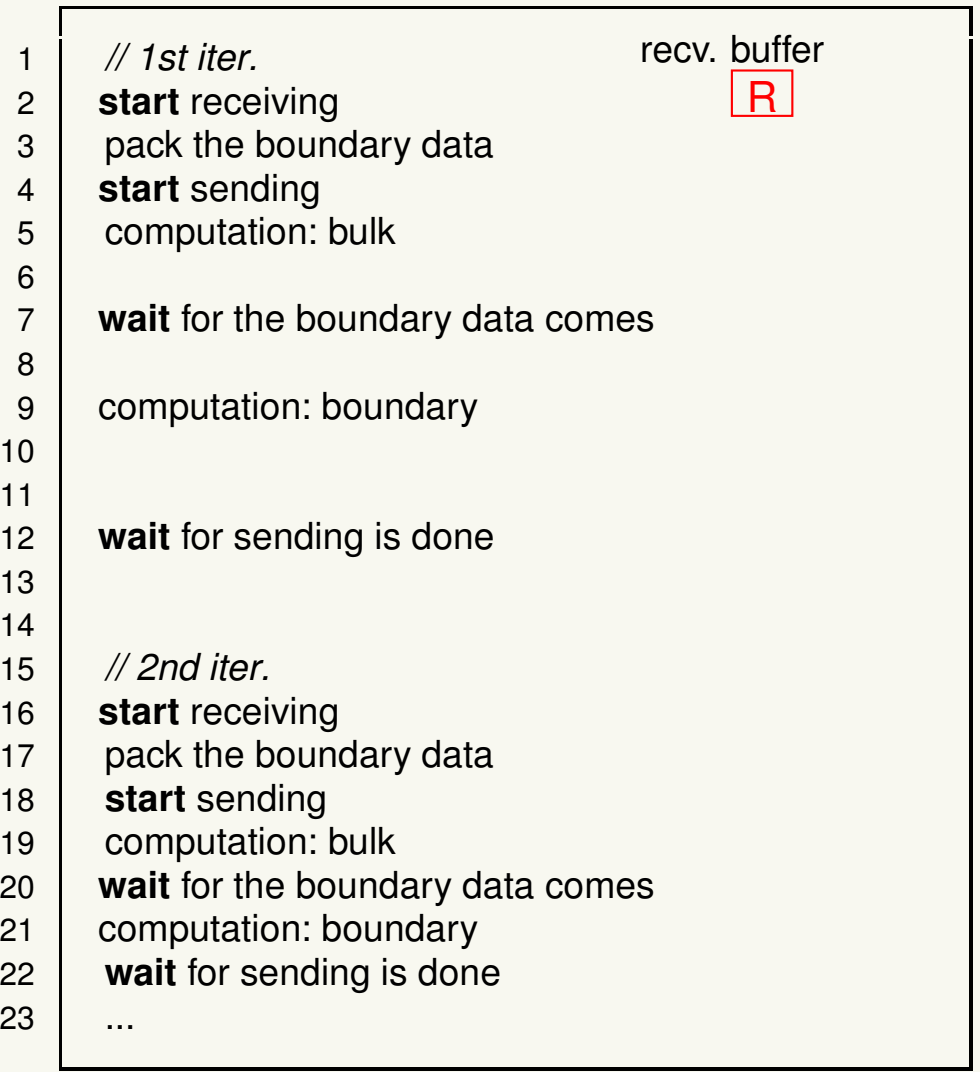

![](_page_18_Figure_2.jpeg)

![](_page_19_Figure_2.jpeg)

![](_page_20_Figure_2.jpeg)

![](_page_21_Figure_2.jpeg)

![](_page_22_Figure_2.jpeg)

![](_page_23_Figure_2.jpeg)

![](_page_24_Figure_2.jpeg)

![](_page_25_Picture_236.jpeg)

![](_page_26_Picture_446.jpeg)

4 **wait** for sending is done<br>5 switch the buffer to send 25

26...

10

![](_page_27_Picture_448.jpeg)

...

1

4

9

10

11

19

![](_page_28_Picture_446.jpeg)

25

26...

![](_page_29_Picture_505.jpeg)

- 5 switch the buffer to send
- 26...

![](_page_30_Picture_518.jpeg)

26

...

![](_page_31_Figure_1.jpeg)

26

...

19

![](_page_32_Figure_1.jpeg)

![](_page_33_Figure_1.jpeg)

we use "put" in sending

it directly writes to the memory on the remote process

•send: put (directly memory on the remote process)

boundary data <sup>+</sup> watchdog flag

 $\bullet$ Wait (recv.): check the flag is updated

after the boundary computation, the flag is reset

we use "put" in sending

it directly writes to the memory on the remote process

•send: put (directly memory on the remote process)

boundary data <sup>+</sup> watchdog flag

 $\bullet$ Wait (recv.): check the flag is updated

after the boundary computation, the flag is reset

NOTE 1: <sup>2</sup> buffers are enough: "sending proc." also receives datafrom "receiving proc." $\Rightarrow$  automatic synchronization

we use "put" in sending

it directly writes to the memory on the remote process

•send: put (directly memory on the remote process)

boundary data <sup>+</sup> watchdog flag

 $\bullet$ Wait (recv.): check the flag is updated

after the boundary computation, the flag is reset

NOTE 1: <sup>2</sup> buffers are enough: "sending proc." also receives datafrom "receiving proc." $\Rightarrow$  automatic synchronization

NOTE 2: one can alternatively use MPI (persistent) communicationto implement double buffering.

# Benchmark

I. Kanamori: Fugaku QCD Coding workshop, 2019 Dec 12, R-CCS

#### **Test detail: Jacobi method for 2-dim system**

base: [http://theo.phys.sci.hiroshima-u.ac.jp/˜ishikawa/APL9WG/stencil\\_double\\_buffering\\_mpi-1.0.tar.gz](http://theo.phys.sci.hiroshima-u.ac.jp/~ishikawa/APL9WG/stencil_double_buffering_mpi-1.0.tar.gz)

target system: 
$$
Mx = b
$$
 with  
\n
$$
(Mx)(i, j) =
$$
\n
$$
(4 + m2)x(i, j) - x(i + 1, j) - x(i - 1, j) - x(i, j + 1) - x(i, j - 1)
$$
\n
$$
\equiv_{Hx}
$$
\n
$$
\xrightarrow{\text{cont. limit}} (m2 - \partial2)x
$$

Jacobi method

$$
x^{(k)} \rightarrow x^{(k+1)} = D^{-1}(b - Hx^{(k)})
$$

o honnin Only the hopping  $H$  contains the communication

- •fixed number of iterations: <sup>10</sup>
- • $\bullet$  local lattice size:  $60 \times 60$
- •communication buffer: needed size <sup>+</sup> dummy (+ flag)

$$
s = \frac{\text{needed} + \text{dummy}}{\text{needed}}, 1 \le s \le 8192
$$

- 1. packing the boundary data
- 2. start sending/receiving the boundary data
- 3. calculate: internal area
- 4. wait for receiving
- 5. calculate: boundary area
- 6. wait for sending finished

- 1. packing the boundary data
- 2. start sending/receiving the boundary data
- 3. calculate: internal area
- 4. wait for receiving

- 5. calculate: boundary area
- 6. wait for sending finished

- 1. packing the boundary data
- 2. start sending/receiving the boundary data
- 3. calculate: internal areaoverlap
- 4. wait for receiving

- 5. calculate: boundary area
- 6. wait for sending finished

- 1. packing the boundary data
- 2. start sending/receiving the boundary data
- 3. calculate: internal areaoverlap
- 4. wait for receiving

- 5. calculate: boundary area
- 6. wait for sending finishedsend wait

- 1. packing the boundary data
- 2. start sending/receiving the boundary data
- 3. calculate: internal areaoverlap
- 4. wait for receiving
- 5. calculate: boundary area
- 6. wait for sending finishedsend wait

non-overlap = comm. – overlap<br>etert.comdina/ree

=start sending/receiving <sup>+</sup> wait for receiving

#### uTofu

- •Low level interface to use Tofu Interconnect
- • It allows to specify Tofu Network Interface (TNI) to usetuning with the optimal TNI assignment for QCD
- •<sup>6</sup> TNI/node, 6.8GB/s for each TNI

Bandwidth estimate

•<sup>1</sup> node with <sup>4</sup> MPI proc.

(4 directions)  $\times$  (4 ranks) = 16 comm.

(each comm. has the same size)

- • Using <sup>4</sup> TNI: each TNI is used <sup>4</sup> times  $6.8\times4=27.2$  GB/s
- Using 6 TNI: each TNI is used 2 or 3 times  $\bullet$  $6.8\times6\times$  $\times \frac{16}{18} = 36.3 \text{ GB/s}$  16 comm.

![](_page_44_Figure_11.jpeg)

I. Kanamori: Fugaku QCD Coding workshop, 2019 Dec 12, R-CCS 12. 12/16

## **Performance: mult of** <sup>H</sup> **on A64fx <sup>1</sup> node**

NOTE: result on the evaluation environment, it does not guarantee theperformance on the actual Fugaku

![](_page_45_Figure_2.jpeg)

- comm. overlap  $\simeq$  0.61 msec. (replaced with a line in the plots) •
- •both show good scaling for large communication data size
- •uTofu interface has <sup>a</sup> smaller overhead
- $\bullet$  TNI for uTofu 0: $+x$ , 1: $-x$ , 2: $+y$ , 3: $-y$ •

## **Performance: mult of** <sup>H</sup> **on A64fx <sup>1</sup> node**

NOTE: result on the evaluation environment, it does not guarantee theperformance on the actual Fugaku

![](_page_46_Figure_2.jpeg)

- comm. overlap  $\simeq$  0.61 msec. (replaced with a line in the plots) •
- •both show good scaling for large communication data size
- •uTofu interface has <sup>a</sup> smaller overhead
- •TNI for uTofu

![](_page_46_Figure_7.jpeg)

I. Kanamori: Fugaku QCD Coding workshop, 2019 Dec 12, R-CCS 13/16

## **Performance: mult of** <sup>H</sup> **on A64fx <sup>1</sup> node, cont'd**

NOTE: result on the evaluation environment, it does not guarantee theperformance on the actual Fugaku

![](_page_47_Figure_2.jpeg)

saturation of the network bandwidth

- $\bullet$ MPI: 32.4 GB/s
- •uTofu  $(4 \text{ TNI})$ : 25.8 GB/s.
- • $u$ Tofu (6 TNI): 33.0 GB/s.

I. Kanamori: Fugaku QCD Coding workshop, 2019 Dec 12, R-CCS 14/16

 $8\times4=$  27.2 GB/s  $8 \times 16/18 = 36.3 \text{ GB/s}$ 

# **Conclusions**

I. Kanamori: Fugaku QCD Coding workshop, 2019 Dec 12, R-CCS 15/16

#### **Conclusions**

to accelerate neighboring communication, we have implementeddouble buffering algorithmtest with <sup>a</sup> simple 2-dim system

 using uTofu interface seems promising•

Future: to do (or on going) for Fugaku

•implement double buffering+uTofu to QCD code

qws: Nakamura-san's talk

- •multi nodes, proper TNI settings,...
- • official predicted performance for LQCD (vs. K-computer): x25+"+" will be how much????